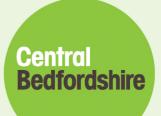

## **Guidance for Online Parent Declaration**

## Form

3 and 4 year old Funding

A great place to live and work.

Find us online 🚫 www.centralbedfordshire.gov.uk 🚹 www.facebook.com/letstalkcentral 🕥 @letstalkcentral

#### Contents

| Signing in or Registering for a Self-Service online account | 3 |
|-------------------------------------------------------------|---|
| Completing an online parent declaration form                | 4 |

#### Signing in or Registering for a Self-Service online account

• Please find below the link to the 3 and 4 year old funding online parent declaration form:

https://www.centralbedfordshire.gov.uk/xfp/form/184

• When you click on the link, you will need to register first unless you already have a CBC online account for Reporting Missed Bins or have recently applied online for Schools Transport.

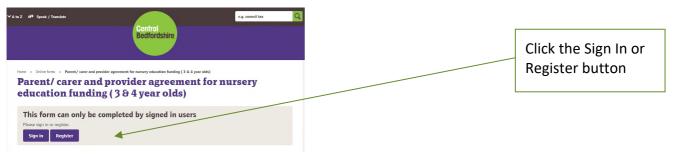

• If you already have a Self-Service online account, you can use the same details, by just clicking on the Sign In button.

| Central Bedfordshire<br>Once signed in you can track the<br>progress of your cases and collaborate<br>in real time. | Sign in<br>Don't have an account? <u>Begister</u> , it takes<br>less than a minute.<br>Email address<br>www.<br>Password<br>SHOW<br>Problems signing in? | If you already have an account,<br>enter your username (your<br>username is your email address) |
|----------------------------------------------------------------------------------------------------|----------------------------------------------------------------------------------------------------|-------------------------------------------------------------------------------------------------|
|                                                                                                    | Sign In                                                                                                    |                                                                                                 |

 If you do not have an account already, you will have to click the Register button, and follow the onscreen process.

When you first register, you must remember 3 things:

- **1.** The confirmation email can take up to 10 minutes to receive
  - a. However, in most cases, if the email address input is correct, it will be instant
- 2. Ensure you check your Spam, Junk, Misc folders, if it's not received in case the email has gone into one of these due to your email provider settings.
- **3.** You may experience problems when entering any dates in the form, (this depends on the browser that you are using), if you do, you just need to change the format to what it is in the error message.

| Home > Online forms > Parent/ carer and provider agreement for nursery education funding (3 & 4 year olds)<br>Parent/ carer and provider agreement for nursery<br>education funding (3 & 4 year olds) | Once y<br>comple<br>the we     |
|----------------------------------------------------------------------------------------------------|--------------------------------|
| Resume form?         You have previously started this form, you may continue from a saved version or start a new form.         Started 22nd March 2021 3:19pm                                         | to resu<br>can res<br>Click th |
| Please confirm you have read the above statements ( <i>Required</i> ) <ul> <li>Yes, I have read the above statements</li> </ul>                                                                       | To com<br>beginni              |

Once you are in, and you did not complete a previously started form, the website will give you an option to resume the form again and you can resume where you left off. Click the **Resume** button.

To complete the form from the beginning you need to scroll to the bottom of the screen and click the tick box next to **Yes**, I have read the above statements. Please click on the **Next** button.

### Completing an online parent declaration form

| ù to Z                                              | e.g. cou                                                                               |                                                |
|-----------------------------------------------------|----------------------------------------------------------------------------------------|------------------------------------------------|
|                                                     | Central<br>Bedfordshire                                                                | The type of form.                              |
|                                                     |                                                                                        |                                                |
| Home > Online forms > Parent/carer and provider agr | sement for nursery education funding ( 3 & 4 year olds)<br>ovider agreement for nurser | The term and year and                          |
| education funding (                                 |                                                                                        | y the maximum number<br>of hours you can claim |
| Child's Details                                     |                                                                                        | for the term.                                  |
| Period 3 Summer Term 2020 - 2021: 1                 | 95 hours or 390 hours                                                                  |                                                |
|                                                     |                                                                                        | The DOB eligible dates                         |
| Eligible Dates of birth for Period 3                | 1st April 2016 – 31st March 2018 🦜                                                     | The term dates                                 |
| Central Bedfordshire Period 3 Dates                 | 1st April 2021 – 31st August 2021 🔸                                                    |                                                |
|                                                     |                                                                                        |                                                |
|                                                     |                                                                                        |                                                |
| Child's first name (Required)                       |                                                                                        | Child's first name                             |
| Child's middle name(s)                              |                                                                                        |                                                |
|                                                     |                                                                                        |                                                |
| Child's legal family surname (Required)             |                                                                                        | Child's family surname                         |
|                                                     | 4                                                                                      |                                                |
| Child's gender (Required)                           |                                                                                        |                                                |
| ○ Male<br>○ Female                                  |                                                                                        | Gender                                         |
| Child's date of birth (Required)                    |                                                                                        |                                                |
| dd/mm/yyyy                                          | •                                                                                      | Child's DOB                                    |
| Child's ethnic origin (Required)                    |                                                                                        |                                                |
| [Please select from below]                          |                                                                                        | Child's ethnicity                              |
| Child's permanent address (Required)                |                                                                                        |                                                |
| Postcode                                            |                                                                                        | Please enter postcode                          |
| Lookup                                              |                                                                                        | here and click <b>Lookup</b>                   |
|                                                     |                                                                                        |                                                |
| Previous                                            |                                                                                        | Next                                           |
|                                                     |                                                                                        |                                                |

#### Child's permanent address (Required)

| Postcode                                                                                                    |                                                                                                    |
|----------------------------------------------------------------------------------------------------|----------------------------------------------------------------------------------------------------|
| LU6 1LF                                                                                                    |                                                                                                    |
| Lookup                                                                                                    | Select child's address                                                                                                    |
| Choose address                                                                                                    |                                                                                                    |
| Please choose                                                                                                    | from the drop-down list.                                                                                                    |
| Please choose<br>Central Bedfordshire Council Gritting Depot, Brewers Hill Road, Dunstable, LU6 1LF<br>Watling House, High Street North, Dunstable, LU6 1LF<br>My address was not found |                                                                                                    |
| Child's permanent address ( <i>Required</i> ) Postcode LU6 1If                                                                                                    | If the website cannot find your<br>address, you can add the address<br>in manually by selecting <b>My</b><br><b>address was not found</b> option |
| Lookup<br>Choose address<br>My address was not found                                                                                                    | Enter the address manually here if address not found.                                                                                            |
| <ul> <li>Seaside plaza, Sunny Tree, Sunny road, Dunstable, LUG 1LF</li> <li>After you have completed this page, please click Next</li> </ul>                                            |                                                                                                    |

| A to Z tP Speak / Translate e.g. council tax Q<br>Central<br>BedfordShire                                                                                                    |                                                                                                    |
|----------------------------------------------------------------------------------------------------|----------------------------------------------------------------------------------------------------|
| Home > Online forms > Parent/ carer and provider agreement for nursery education funding (3 & 4 year olds)<br><b>Parent/ carer and provider agreement for nursery</b><br><b>education funding (3 &amp; 4 year olds)</b><br>Child's requirements and eligibility                                                                  | Please enter the option from the drop-down list.                                                         |
| Please confirm whether your child has a Special Educational Need (SEND) (Required) [Please select from below]                                                                                                    |                                                                                                    |
| Is your child eligible and in receipt of Disability Living Allowance (DLA)? (Required)          Please select         Is your child eligible and in receipt of Disability Living Allowance (DLA)? (Required)         Yes         Please upload a copy of your child's DLA (Required)         Drop files here or click to upload. | If your child is in receipt<br>of DLA please select yes<br>and upload the latest<br>copy of their award. |
| Is your child splitting their free entitlement across two or more providers? <i>(Required)</i>                                                                                                    | If you have selected Yes to<br>DLA and Yes to splitting your                                             |
| is your child splitting their free entitlement across two or more providers? ( <i>Required</i> )<br>Yes                                                                                                    | funding, then you will need<br>to nominate a setting that<br>you would like the Disability               |
| Please nominate the main setting where the local authority should pay the Disability Access Fund ( <i>Required</i> )                                                                                                    | Access Funding to go to here.                                                                            |

• Please click on Next

Home > Online forms > Parent/ carer and provider agreement for nursery education funding (3 & 4 year olds)

### Parent/ carer and provider agreement for nursery education funding ( 3 & 4 year olds)

| be you have a voucher code for 30 hours? (Required)<br>Vest<br>Vest<br>V |
|----------------------------------------------------------------------------------------------------|
| Vucher code (Required)     Votor     Provious     Not     Votor     Speak / Tanslate     Speak / Tanslate        Speak / Tanslate                                                                                                    |
| Previous   If Yes, please enter the voucher code here. If Yes, please enter the voucher code here. If Yes, please enter the name of your If Yes, please enter the name of your                                                                                                    |
| Provious     Next     Central Bedfordshire     Home > Online forms > Parent/ carer and provider agreement for nursery education funding (3 & 4 year olds)   Parent/ carer and provider agreement for nursery education funding (3 & 4 year olds) Please enter the name of your                                                                                                    |
| Previous       Next         VAto Z       e <sup>q</sup> Speak / Translate       e.q. council tax         Central BedfordShire       Central BedfordShire       e.q. council tax         Home > Online forms > Parent/ carer and provider agreement for nursery education funding (3 & 4 year olds)       Parent/ carer and provider agreement for nursery education funding (3 & 4 year olds)         Parent/ carer and provider agreement for nursery education funding (3 & 4 year olds)       Please enter the name of your                                                                                                    |
| VAto Z       e.g. council tax         Central Bedfordshire       Central Bedfordshire         Home > Online forms > Parent/ carer and provider agreement for nursery education funding (3 & 4 year olds)         Parent/ carer and provider agreement for nursery education funding (3 & 4 year olds)         Please enter the name of your                                                                                                    |
| Home > Online forms > Parent/ carer and provider agreement for nursery education funding (3 & 4 year olds)         Parent/ carer and provider agreement for nursery education funding (3 & 4 year olds)         Please enter the name of your                                                                                                    |
| Home > Online forms > Parent/ carer and provider agreement for nursery education funding (3 & 4 year olds)         Parent/ carer and provider agreement for nursery education funding (3 & 4 year olds)         Please enter the name of your                                                                                                    |
| Parent/ carer and provider agreement for nursery<br>education funding (3 & 4 year olds)Please enter the name of your                                                                                                    |
| education funding (3 & 4 year olds) Please enter the name of your                                                                                                    |
| Theuse enter the nume of your                                                                                                    |
|                                                                                                    |
|                                                                                                    |
| The educational setting this form relates to: (Required) enter the Ofsted reference                                                                                                    |
|                                                                                                    |
| Please provide Ofsted registered name number if you know it.                                                                                                    |
| Child's start date for this term: (Required)                                                                                                    |
| dd/mm/yyyy  Please enter the start and end date                                                                                                    |
| for the term you are claiming for                                                                                                    |
|                                                                                                    |
| dd/mm/yyyy                                                                                                    |
|                                                                                                    |
| Is this a part of a stretched offer? (Required) If you are claiming term time only,                                                                                                    |
| • res                                                                                                    |
| o № please select the <b>No</b> option. If you                                                                                                    |
| Number of stretched weeks in period: (Required) are stretching your hours with the                                                                                                    |
| setting in the previous picture,                                                                                                    |
| please select <b>Yes</b> and enter the                                                                                                    |
| number of weeks you are claiming                                                                                                    |
| Does your child attend another educational setting? (Required) funding for, for this term.                                                                                                    |
| [Please select from below]                                                                                                    |
|                                                                                                    |
| Previous Next If you are splitting your funded                                                                                                    |
| hours between more than 1 setting,                                                                                                    |
|                                                                                                    |
| please select Yes from the drop-                                                                                                    |
| down list and enter their name.                                                                                                    |
| Please enter the Ofsted reference                                                                                                    |
| number as well, if you know it.                                                                                                    |

| A to Z 🕫 Speak / Tra      | anslate                                  |                                               |                                                      | e.g      | . council tax | Q |                                                            |
|---------------------------|------------------------------------------|-----------------------------------------------|------------------------------------------------------|----------|---------------|---|------------------------------------------------------------|
|                           |                                          | Cen<br>Bed                                    | fordshire                                            |          |               |   |                                                            |
| Parent/<br>educatio       | carer and<br>on fundin<br>tional setting | provider<br>g (3 & 4 ye<br><sup>funding</sup> | education funding ( 3 & 4 yr<br>agreemen<br>ar olds) |          | ery           |   | The name of your first setting will be pre-populated here. |
| Main setting this f       | form relates to. <i>(Requi</i>           | red)                                          |                                                      | •        |               |   |                                                            |
| Daily funded hour         | s (Required)                             |                                               |                                                      |          |               |   |                                                            |
| Universal hours           | Monday                                   | Tuesday                                       | Wednesday                                            | Thursday | Friday        |   | Enter your funded hours and any hours that you pay for.    |
| Extended hours            |                                          |                                               |                                                      |          |               |   |                                                            |
| Total daily funded hours  |                                          |                                               |                                                      |          |               |   |                                                            |
| Non funded house          | at above setting (paid                   | for) (Required)                               |                                                      |          |               |   |                                                            |
| Non runded nours          | Monday                                   | Tuesday                                       | Wednesday                                            | Thursday | Friday        |   |                                                            |
| Daily non funded<br>hours |                                          |                                               |                                                      |          |               |   |                                                            |
| Previous                  |                                          |                                               |                                                      |          | Next          |   |                                                            |

- When entering your hours, if you are not sure, please double check with your provider the correct hours you should be entering on the form.
- The next screen will confirm with you the total funded hours for the week. If this is not correct you can click on the previous button to correct.

| ∀ A to Z ef <sup>a</sup> Speak / Translate | Central<br>Bedfordshire                                                                                                   | e.g. council tax Q |                                            |
|--------------------------------------------|----------------------------------------------------------------------------------------------------|--------------------|--------------------------------------------|
| Parent/ carer and                          | rovider agreement for nursery education funding ( 3 & 4 yea<br>d provider agreement<br>ng ( 3 & 4 year olds)<br>ded hours |                    |                                            |
| Educational Setting Seaside PS             | Total Funded Hours                                                                                                    | •                  | Total funded hours will be displayed here. |
| Previous                                   |                                                                                                    | Noxt               |                                            |

| 🛤 Speak / Translate                                                                                                    |                                                                                                    | e.g. council tax                                                                                                    |
|----------------------------------------------------------------------------------------------------|----------------------------------------------------------------------------------------------------|----------------------------------------------------------------------------------------------------|
|                                                                                                    | Central<br>Bedfordshire                                                                                      |                                                                                                    |
|                                                                                                    |                                                                                                    |                                                                                                    |
|                                                                                                    |                                                                                                    | Please tick Early Years Pu                                                                                                    |
|                                                                                                    | er agreement for nursery education funding ( 3 & 4 year olds                                                 |                                                                                                    |
| ducation funding                                                                                                    |                                                                                                    | to be checked for eligibil                                                                                                    |
|                                                                                                    | and/ or 30 hour registration de                                                                              |                                                                                                    |
| ,                                                                                                    | d is eligible to receive the Early Years Pu<br>levant consent boxes and complete all (                       |                                                                                                    |
| lowing page. Please ensure that                                                                                                    | the National Insurance Number belong                                                                         | ps to the person who is claiming Please tick here, if you                                                                                                    |
|                                                                                                    | e date of birth of this person if you war                                                                    | nt to check eligibility for Early taking up a 30 hour pla                                                                                                    |
| ars Pupil Premium.                                                                                                    |                                                                                                    |                                                                                                    |
| se confirm by selecting the below                                                                                                    |                                                                                                    |                                                                                                    |
|                                                                                                    | ouncil to check if my child is eligible to receive E<br>ouncil to check if my child is eligible to claim for |                                                                                                    |
| ise inform us if your child has left care (                                                                                                    | (in England and Wales) through the following: (#                                                             | Required)                                                                                                    |
| Adoption                                                                                                    |                                                                                                    | If your child falls under                                                                                                    |
| 5pecial guardianship<br>A child arrangement order                                                                                                    |                                                                                                    | these categories, please                                                                                                    |
| I/A                                                                                                    |                                                                                                    | select the relevant opti                                                                                                    |
| revious                                                                                                    |                                                                                                    | Next                                                                                                    |
| rvious                                                                                                    |                                                                                                    | Next                                                                                                    |
| 🕫 Speak / Translate                                                                                                    |                                                                                                    | e.g. council tax                                                                                                    |
|                                                                                                    | Central<br>Bedfordshire                                                                                      |                                                                                                    |
|                                                                                                    |                                                                                                    |                                                                                                    |
|                                                                                                    |                                                                                                    |                                                                                                    |
|                                                                                                    |                                                                                                    |                                                                                                    |
| e > Online forms > Parent/ carer and provider                                                                                                    | r agreement for nursery education funding ( 3 & 4 year olds)                                                 |                                                                                                    |
|                                                                                                    |                                                                                                    | Please enter your details                                                                                                    |
|                                                                                                    | orovider agreement fo                                                                                        | Please enter your details                                                                                                    |
| arent/ carer and p<br>ducation funding                                                                                                    | orovider agreement fo                                                                                        | Please enter your details                                                                                                    |
| arent/ carer and p<br>ducation funding<br>arent/Carer Details                                                                                                    | orovider agreement fo                                                                                        | Please enter your details                                                                                                    |
| arent/ carer and p<br>ducation funding<br>arent/Carer Details                                                                                                    | orovider agreement fo                                                                                        | Please enter your details                                                                                                    |
| arent/ carer and p<br>ducation funding<br>arent/Carer Details<br>at name (Required)                                                                                                    | orovider agreement fo                                                                                        | Please enter your details                                                                                                    |
| arent/ carer and p<br>ducation funding<br>arent/Carer Details<br>at name (Required)                                                                                                    | orovider agreement fo                                                                                        | Please enter your details                                                                                                    |
| arent/ carer and p                                                                                                    | orovider agreement fo                                                                                        | Please enter your details                                                                                                    |
| arent/ carer and p<br>ducation funding<br>arent/Carer Details<br>st name (Required)                                                                                                    | orovider agreement fo                                                                                        | Please enter your details                                                                                                    |
| arent/ carer and p<br>ducation funding<br>arent/Carer Details<br>st name (Required)<br>tt name (Required)                                                                                                    | orovider agreement fo                                                                                        | Please enter your details                                                                                                    |
| arent/ carer and p<br>ducation funding<br>arent/Carer Details<br>at name (Required)<br>at name (Required)<br>dress (Required)<br>dress (Required)                                                                                                    | orovider agreement fo                                                                                        | Please enter your details                                                                                                    |
| arent/ carer and p<br>ducation funding<br>arent/Carer Details<br>st name (Required)<br>tt name (Required)<br>dress (Required)                                                                                                    | orovider agreement fo                                                                                        |                                                                                                    |
| arent/ carer and p<br>ducation funding<br>arent/Carer Details<br>at name (Required)<br>at name (Required)<br>dress (Required)<br>dress (Required)                                                                                                    | orovider agreement fo                                                                                        | The email address enter                                                                                                    |
| arent/ carer and p<br>ducation funding<br>arent/Carer Details<br>st name (Required)<br>st name (Required)<br>dress (Required)<br>stcode                                                                                                    | orovider agreement fo                                                                                        |                                                                                                    |
| arent/ carer and p<br>ducation funding<br>arent/Carer Details<br>at name (Required)<br>t name (Required)<br>trass (Required)<br>trass (Required)<br>trass (Required)                                                                                                    | orovider agreement fo                                                                                        | The email address enter                                                                                                    |
| arent/ carer and p<br>ducation funding<br>rent/Carer Details<br>t name (Required)<br>: name (Required)<br>tross (Required)<br>tcode                                                                                                    | orovider agreement fo                                                                                        | The email address enter<br>will be the email address                                                                                                    |
| arent/ carer and p<br>ducation funding<br>rent/Carer Details<br>: name (Required)<br>name (Required)<br>code                                                                                                    | orovider agreement fo                                                                                        | The email address enter<br>will be the email address                                                                                                    |
| arent/ carer and p<br>ducation funding<br>rent/Carer Details<br>t name (Required)<br>: name (Required)<br>tross (Required)<br>tcode                                                                                                    | orovider agreement fo                                                                                        | The email address enter<br>will be the email address                                                                                                    |
| arent/ carer and p<br>ducation funding<br>rent/Carer Details<br>t name (Required)<br>t name (Required)<br>trass (Required)<br>ttode                                                                                                    | orovider agreement fo                                                                                        | The email address enter<br>will be the email address<br>notification of this form                                                                                                    |
| arent/ carer and p<br>ducation funding<br>urent/Carer Details<br>t name (Required)<br>t name (Required)<br>t name (Required)<br>tcode                                                                                                    | Id is eligible to receive the Early Years F                                                                  | The email address enter<br>will be the email address<br>notification of this form                                                                                                    |
| arent/ carer and p<br>ducation funding<br>arent/Carer Details<br>at name (Required)<br>at name (Required)<br>transe (Required)<br>tress (Required)<br>tress (Required)<br>tress (Required)<br>at address (Required)<br>sphone number (Required)                                                                                              | Id is eligible to receive the Early Years F                                                                  | The email address enter<br>will be the email address<br>notification of this form                                                                                                    |
| arent/ carer and p<br>ducation funding<br>arent/Carer Details<br>t name (Required)<br>t name (Required)<br>tress (Required)<br>tcode<br>all address (Required)<br>all address (Required)<br>order for us to check if your chil<br>b hour place you <b>must</b> complete<br>te of birth (dd/mm/yyyy) (Required)                               | Id is eligible to receive the Early Years F                                                                  | The email address enter<br>The email address enter<br>will be the email address<br>notification of this form<br>Pupil Premium and/or claim for a<br>Please enter your DOE<br>Please enter your DOE                                                                                                    |
| arent/ carer and p<br>ducation funding<br>arent/Carer Details<br>at name (Required)<br>t name (Required)<br>tress (Required)<br>tress (Required)<br>tress (Required)<br>tress (Required)                                                                                                    | Id is eligible to receive the Early Years F                                                                  | The email address enter<br>The email address enter<br>will be the email address<br>notification of this form<br>Pupil Premium and/or claim for a<br>Please enter your DOE<br>Please <b>do not</b> enter your                                                                                                    |
| arent/ carer and p<br>ducation funding<br>arent/Carer Details<br>t name (Required)<br>t name (Required)<br>t name (Required)<br>teode<br>ookup<br>ail address (Required)<br>order for us to check if your chil<br>) hour place you <b>must</b> complete<br>te of birth (dd/mm/yyyy) (Required)<br>id/mm/yyyy                                 | Id is eligible to receive the Early Years F                                                                  | Pupil Premium and/or claim for a Pupil Premium and/or claim for a |
| arent/ carer and p<br>ducation funding<br>arent/Carer Details<br>at name (Required)<br>at name (Required)<br>transe (Required)<br>transe (Required)<br>transe (Required)<br>transe (Required)<br>at address (Required)<br>order for us to check if your chil<br>b hour place you <b>must</b> complete<br>te of birth (dd/mm/yyyy) (Required) | Id is eligible to receive the Early Years F                                                                  | Pupil Premium and/or claim for a Pupil Premium and/or claim for a |
| arent/ carer and p<br>ducation funding<br>rent/Carer Details<br>name (Required)<br>name (Required)<br>ress (Required)<br>is address (Required)<br>il address (Required)<br>phone number (Required)<br>order for us to check if your chil<br>hour place you <b>must</b> complete<br>the of birth (dd/mm/yyyy) (Required)<br>d/mm/yyyy         | Id is eligible to receive the Early Years F                                                                  | Pupil Premium and/or claim for a Pupil Premium and/or claim for a |
| arent/ carer and p   lucation funding   rent/Carer Details   name (Required)   ess (Required)   code   okup I address (Required) order for us to check if your chil hour place you must complete e of birth (dd/mm/yyyy) (Required) I/mm/yyyy you be providing your National Insura ational Insurance Number                                 | Id is eligible to receive the Early Years F                                                                  | Pupil Premium and/or claim for a Pupil Premium and/or claim for a Pupil Premium and/or claim for a Pupil Premium and/or claim for a Please enter your DOE Please do not enter yo DOB. Please enter your nati                                                                                                    |
| arent/ carer and p<br>lucation funding<br>rent/Carer Details<br>name (Required)<br>name (Required)<br>code<br>sokup<br>il address (Required)<br>phone number (Required)<br>phone number (Required)<br>order for us to check if your chil<br>hour place you <b>must</b> complete<br>e of birth (dd/mm/yyyy) (Required)<br>A/mm/yyyy           | Id is eligible to receive the Early Years F                                                                  | Pupil Premium and/or claim for a Pupil Premium and/or claim for a |

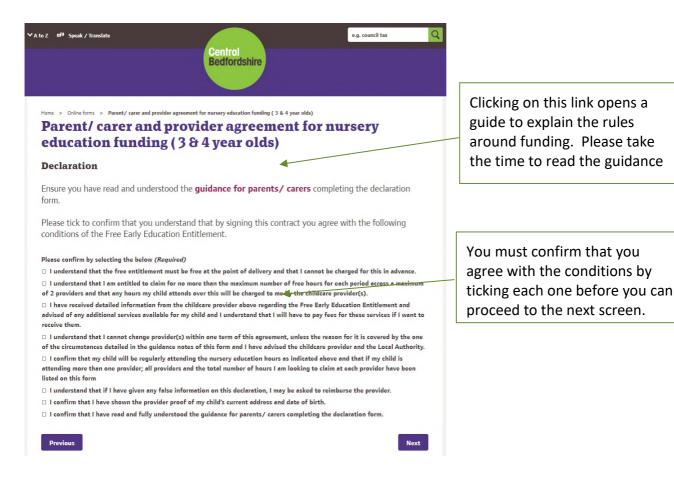

- The next screen will display all the details you have entered on the form. Please check that all information entered is correct.
- Please scroll to the bottom of the form to see the **Submit Form** button.

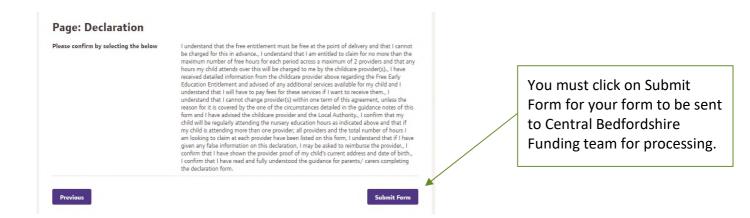

| ƳA to Z |                                                                                                    | e.g. council tax |
|---------|----------------------------------------------------------------------------------------------------|------------------|
|         | Bedfordshire                                                                                                    |                  |
| P       | e > Online forms > Parent/ carer and provider agreement for nursery education funding (3 & 4 year olds)<br>arent/ carer and provider agreement for n<br>ducation funding (3 & 4 year olds)                                          | ursery           |
| т       | anks for completing this form.                                                                                                    |                  |
| Yo      | ur reference number is: PCE000749                                                                                                    |                  |
| nı      | ank you for completing the parent declaration form for nursery education func<br>mber above is proof that you have successfully submitted the form. Please giv<br>your Early Years provider to let them know it has been completed. | 2                |
|         |                                                                                                    |                  |

If you require further information or support, please email cpeiadmin@centralbedfordshire.gov.uk

This is your reference number. Please make a note of it, this is proof that you have completed the form and you can give the reference number to your provider.

• You will also get a further confirmation via the contact email you added to the form.

Central Bedfordshire

# Central Bedfordshire in contact

Find us online: www.centralbedfordshire.gov.uk

Call: 0300 300 8305

Email: customers@centralbedfordshire.gov.uk

**Write to**: Central Bedfordshire Council, Priory House, Monks Walk, Chicksands, Shefford, Bedfordshire SG17 5TQ